# **CADZOW** NEWS

## *Cadzow TECH Pty. Ltd.*

**DEVELOPING SOFTWARE FOR BUSINESS & GOVERNMENT** Level 3, 97 Pirie Street, Adelaide, S.A. 5000 P.O. Box 517, Glenside, S.A. 5065 Email CADZOW@CADZOW.COM.AU Web http://www.cadzow.com.au Telephone (08) 8357 7122 Facsimile (08) 8121 9240

#### **Tuesday, 28th June 2011**

### HELLO, GOOD EVENING AND WELCOME

#### **BRUCE CADZOW**

The Cadzow family and staff of Cadzow TECH Pty Ltd are very grateful and heartened by all the messages of support, and tributes paid to Mr Bruce Cadzow, who passed away in March. Many past and present clients, employees and colleagues made contact, and attended his service. Thank you.

http://www.cadzow.com.au/?Article=2335

#### **CADZOW 2000: End of Year Stuff**

**Accounts Receivable & Accounts Payable End of Year Procedures**  http://www.cadzow.com.au/?Article=1263

**Cadzow General Ledger Package End Of Year Procedures**  http://www.cadzow.com.au/?Article=1279

#### **COMPUTING: Battery Recalls**

Hewlett Packard have announced a new recall of batteries in certain HP/Compaq notebooks: 65XX, 67XX.

HP run a website which contains **all** their battery recalls to date, so now would be a good time for HP/Compaq notebook owners to check their model against the lists shown, even if you do not have one of the models in the new recall or you have checked in the past. They have an online process where you enter details of your notebook and battery and they will advise if the battery is affected.

http://bpr.hpordercenter.com/hbpr/

#### **COMPUTING: Don't Panic!**

About 15 years ago, a client using the venerable Cadzow Debtors Ledger Package for MS-DOS decided she wanted to "undo" some recent transactions by restoring a backup. So she set about it, and half-way through decided that maybe it wasn't the right thing to do, and **cancelled** the restore, leaving a data set on her machine which was half from the backup and half from the live set — problem enough. But then she panicked and did a backup ... over the same disks. So now she had two perfect copies of a total mess!

The moral of the story is **not to panic** if you have some sort of problem, whether it's a label stuck in a printer or a server that won't start. Many problems have relatively simple, albeit non-obvious, solutions.

Modern editions of Windows have all sorts of in-built "repair" and "system restore" functions which can be helpful in some, but **only** some, circumstances. So there's a great temptation to let Windows perform all sorts of repairs or do roll-backs, and these can have unintended consequences.

It's also worth knowing that the vast majority of programs on the Internet which supposedly fix problems with drivers, registry, performance, malware etc are either useless, harmful or borderline scams. Additionally, the Internet is awash with all sorts of advice from amateur experts to confused users to reformat their machines or fiddle in the registry. These should be avoided.

So it's really important that you take some advice about a problem before diving in or experimenting.

#### **Find My iPhone**

Apple has made the "Find My iPhone" feature free on the iPhone4/iPad. This enables you to locate the device with Google Maps, and erase it remotely if it is stolen. Previously it was only available as part of a (paid) MobileMe subscription. It is simple to set up; just use your existing Apple ID. See:

http://www.apple.com/iphone/find-my-iphone-setup/

To locate the iPhone/iPad, login in at Me.com, or use the free Find My iPhone app (from another iDevice).

Find My iPhone is not only a location service. It can also erase the device remotely; a very important function if it's lost or stolen.

Another nicety of this free service is that you don't have to use your primary Apple ID. You can create a new Apple ID, and run several devices off that account, such as your family's devices or the ones in the office. (This doesn't affect the account you use to buy things on iTunes.)

#### **Update Your Apps**

If you've ever downloaded an app from the iTunes AppStore, chances are the developers have issued an update to that app. Even the simplest apps seem to get a lot of updates. However, iTunes won't download updates automatically.

To obtain the updates, click **Apps** in the left-hand pane of iTunes, then **Check for Updates**. Then follow the buttons. Next time you connect your iPhone/iPad, they will be copied across.

You can also update your apps directly on the iPhone/iPad. Open the **App Store** app and go into **Updates**. The updates will load directly to the device, then sync back to your iTunes library when you next connect. However, be careful about updates over 3G as some apps can be large (20-50Mb or more), especially games. It is generally cheaper to do it on a Wi-fi connection.

#### **Squeezing More Music On**

If your iPod/iPhone is bursting at the seams because of all the music loaded onto it, you can enable a feature which stores the songs on the device at a lower quality than stored in the iTunes library:

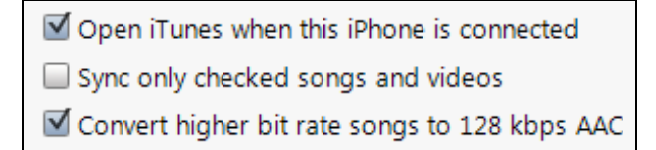

Since the default quality of ripped CDs and songs purchased from iTunes is 256 kbps, this can almost double the effective capacity of your device. It doesn't alter the quality of what's stored in iTunes.

When enabling this feature, leave some time for it to process. It will remove all audio on the device greater than 128 kbps, then re-sync it.

> **For more iPhone goodness and iTunes discounts, see http://www.cadzow.com.au/?Article=2316**

#### **KNOWLEDGE, Useless**

#### **Did you know....?**

The original tone used by Nokia mobile phones to indicate the arrival of an SMS was 'dit-dit-dit dah-dah dit-dit-dit'?

In other words, Morse code for 'SMS'  $(\cdots - \cdots)$ .

The management of Cadzow TECH apologises if this information has crowded-out something more important from the limited storage space in your brain.

The Cadzow team has been developing business & accounting software for business and government for over 25 years. Solutions in the Cadzow 2000 family include: Cadzow Contact Manager, Cadzow People Manager, Cadzow Time Manager, Cadzow Booking Manager, Cadzow Job Manager, Cadzow Accounts Receivable, Cadzow Accounts Payable, Cadzow Stock Control, Cadzow Weblink, Cadzow Room Manager plus other web-based and customised solutions. To learn how they can be used individually or together, visit http://www.cadzow.com.au/?Article=1288

Copyright © 2011 Cadzow TECH Pty. Ltd. A.B.N. 15 050 167 550. All rights reserved. This publication is provided to clients and colleagues of Cadzow on a complimentary basis. It is of a general nature only and is not intended to be relied upon as, or to be substitute for, specific professional advice. Third party comments and information do not necessarily reflect Cadzow's position and are provided only as a matter of interest. Cadzow takes no responsibility for the accuracy of third party material.